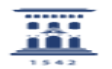

**Imprimir el artículo FAQ**

## Cambio de password en servidores Windows desde Windows 7

29/04/2024 - 02:07:58

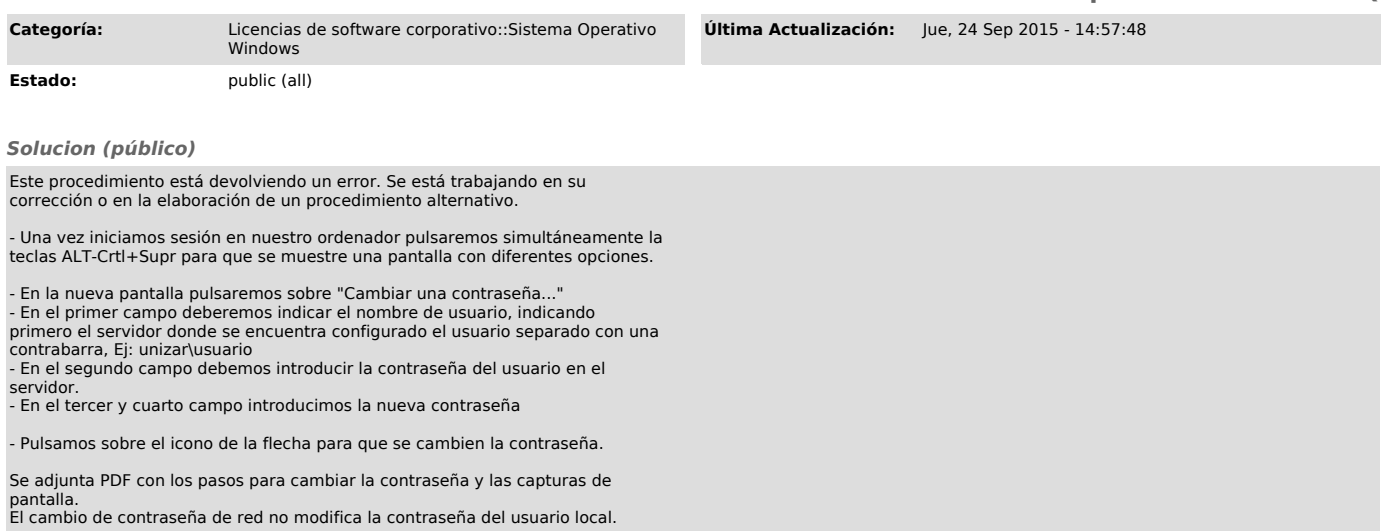